# **PRÓBNY EGZAMIN MATURALNY Z INFORMATYKI**

## **POZIOM ROZSZERZONY ARKUSZ II**

#### **Instrukcja dla zdającego**

- 1. Sprawdź, czy arkusz egzaminacyjny zawiera 5 stron (zadania 4 – 6) i czy dołączony jest do niego nośnik danych – podpisany *DANE*. Ewentualny brak zgłoś przewodniczącemu zespołu nadzorującego egzamin.
- 2. Wpisz obok zadeklarowane (wybrane) przez Ciebie na egzamin środowisko komputerowe, kompilator języka programowania oraz program użytkowy.
- 3. Jeśli rozwiązaniem zadania lub jego części jest program komputerowy, to umieść w katalogu (folderze) oznaczonym Twoim numerem PESEL wszystkie utworzone przez siebie pliki w wersji źródłowej.
- 4. Pliki oddawane do oceny nazwij dokładnie tak, jak polecono w treści zadań lub zapisz pod nazwami (wraz z rozszerzeniem zgodnym z zadeklarowanym oprogramowaniem), jakie podajesz w arkuszu egzaminacyjnym. Pliki o innych nazwach nie będą sprawdzane przez egzaminatorów.
- 5. Przed upływem czasu przeznaczonego na egzamin zapisz w katalogu (folderze) oznaczonym Twoim numerem PESEL ostateczną wersję plików stanowiących rozwiązania zadań.

## **STYCZEŃ 2013**

## **WYBRANE:**

**.................................................** (środowisko)

**.................................................** (kompilator)

**.................................................** (program użytkowy)

> **Czas pracy: 150 minut**

**Liczba punktów do uzyskania: 30**

**PESEL**

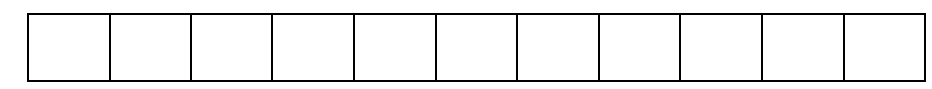

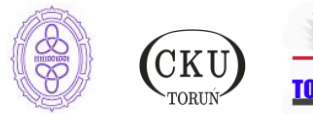

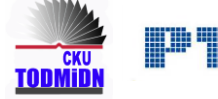

## **Zadanie 4. Sklep internetowy (10 pkt)**

Sklep internetowy **Feniks** prowadzi sprzedaż artykułów gospodarstwa domowego. Dla celów statystycznych gromadzi on informacje na temat klientów, którzy chociaż raz dokonali zakupów w sklepie. Zgromadzone informacje są zapisane w pliku *klienci.txt*.

Plik *klienci.txt* zawiera nazwisko i imię klienta, miejscowość oraz ulicę, nazwę towaru oraz jego cenę i datę zakupu.

#### **Przykład:**

```
nazwisko; imię; miejscowość; ulica; nazwa towaru; cena; data zakupu
Jankowski; Michał; Poznań; Grodzka 5; okap; 320; 2012-03-21
Czerwińska; Joanna; Warszawa; Kręta 14; czajnik elektryczny; 120; 2012-05-23
```
- a) Oblicz, ile sztuk każdego towaru zostało sprzedanych przez sklep internetowy.
- b) Oblicz z dokładnością do 1%, ile procent klientów stanowią osoby mieszkające w każdej miejscowości. Wyniki przedstaw w tabeli w tym samym arkuszu, w którym umieściłeś tabelę z danymi. Wyniki przedstaw na wykresie kołowym. Sformatuj wykres tak, aby był on czytelny.
- c) Oblicz, ile razy w miesiącu marcu były kupowane zmywarki.
- d) Podaj nazwiska osób, które mieszkają w Warszawie i kupiły płytę indukcyjną.
- e) Podaj, w którym miesiącu sklep miał największe dochody ze sprzedaży towarów. Podaj kwotę jaką uzyskał.

Do oceny oddajesz plik(i) o nazwie(ach) ............................................................ zawierający(e) *nazwa(y) pliku(ów)*

komputerową realizację Twojego rozwiązania oraz plik tekstowy o nazwie *zadanie4.txt* zawierający odpowiedzi do podpunktów a), b), c), d) i e) zadania. Odpowiedź do każdego podpunktu poprzedź literą oznaczającą podpunkt.

#### **Punktacja:**

.

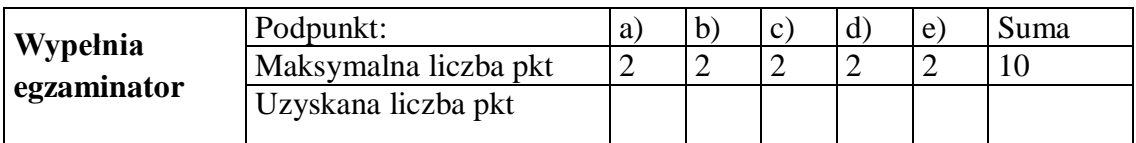

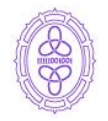

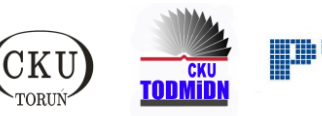

# **Zadanie 5. Liczby Fibonacciego (10 pkt)**

Dwie pierwsze liczby **Fibonacciego** to 0 i 1, a każda następna jest sumą dwóch liczb bezpośrednio ją poprzedzających.

Pierwszych dziewięć liczb Fibonacciego to: **0, 1, 1, 2, 3, 5, 8, 13, 21**

W kolejnych wierszach pliku *dane.txt* znajduje się 200 liczb naturalnych, mniejszych niż 10<sup>9</sup> (jeden miliard), po jednej liczbie w każdym wierszu.

Napisz program, który utworzy plik *zadanie5.txt* i umieści w nim odpowiedzi do poniższych podpunktów. Odpowiedzi poprzedź oznaczeniem podpunktu i umieść każdą ze znalezionych liczb w osobnym wierszu:

- a) Znajdź wszystkie liczby w pliku *dane.txt* , które są liczbami Fibonacciego.
- b) Wśród znalezionych liczb Fibonacciego, znajdź najmniejszą i największą.
- c) Znajdź najdłuższy rosnący ciąg liczb Fibonacciego w ciągu danych. Liczby te nie muszą stać w danych bezpośrednio obok siebie. Podaj długość tego ciągu.

Do oceny oddajesz plik(i) o nazwie(ach) ............................................................ zawierający(e)

*tu wpisz nazwę(y) pliku(ów)*

komputerową realizację Twojego rozwiązania oraz plik *zadanie5.txt*.

#### **Punktacja:**

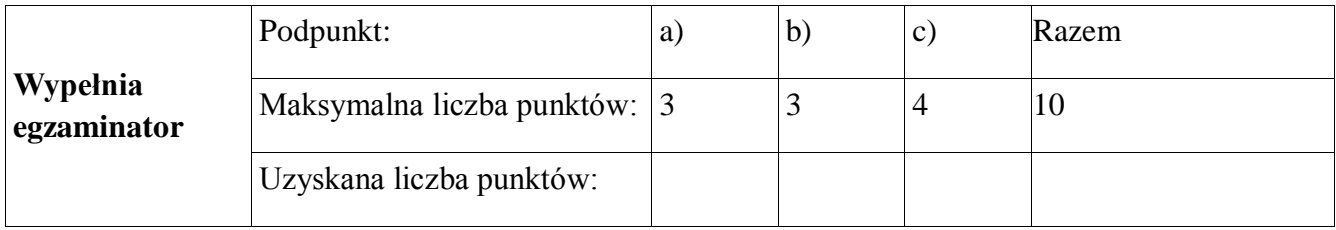

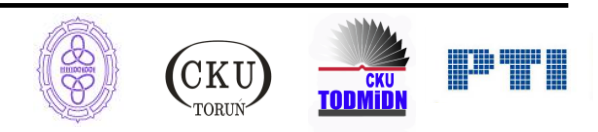

## **Zadanie 6. Olimpiady w szkole (10 pkt)**

Uczniowie elitarnego Liceum Ogólnokształcącego intensywnie biorą udział w różnych olimpiadach. Dyrekcja Szkoły podsumowała olimpijskie sukcesy ostatniego roku szkolnego. Znajdują się one w pliku *sukcesy\_uczniow.txt*.

Każdy sukces reprezentowany jest w jednym wierszu zawierającym:

*id\_sukcesu, legitymacja* (nr legitymacji ucznia), *id\_olimpiady, sukces* (udział w pierwszym, drugim, trzecim (finalista) etapie lub uzyskanie tytułu laureata)**,** *opiekun* (id nauczyciela – opiekuna ucznia).

Pliki *nauczyciele.txt* (pola: *id\_nauczyciela, imię, nazwisko*), *olimpiady.txt* (pola: *id\_olimpiady, nazwa, zwolnienie z przedmiotu na maturze*) oraz *uczniowie.txt* (pola: *legitymacja, imię, nazwisko, data\_urodzenia, klasa*) zawierają odpowiednio dane wszystkich nauczycieli, olimpiad, w których uczestniczą uczniowie i wszystkich uczniów w szkole.

Zwróć uwagę na to, że w danych do zadania:

Wszystkie imiona żeńskie (nauczycieli i uczniów) kończą się na "-a".

Wszystkie nazwiska uczennic kończa się na "-cka", uczniów na "-cki"

Niektóre olimpiady (niepuste pole zwolnienie z przedmiotu na maturze) zwalniają z matury z określonego przedmiotu.

Każdy, kto jest laureatem brał udział w pierwszym, drugim i trzecim etapie olimpiady, każdy finalista także, każdy uczestnik etapu drugiego brał udział w pierwszym.

Twoim zadaniem jest udzielenie odpowiedzi na pytania:

- a) W których klasach jest mniej niż 2 laureatów?
- b) W których olimpiadach szkoła ma więcej niż 5 finalistów?
- c) Policz **wskaźnik sukcesów** dla poszczególnych nauczycieli zatrudnionych w Szkole, czyli sumę punktów obliczoną według następujących reguł:

Za każdego ucznia – podopiecznego, który: Brał udział w 1 etapie – 1 pkt Brał udział w 2 etapie – 2 pkt Brał udział w 3 etapie (finalista) – 5 pkt Został laureatem – 10 pkt

Uwaga! Ponieważ laureat jest uczestnikiem pierwszego, drugiego i trzeciego etapu, to nauczyciel dostaje za niego: 10+5+2+1=18 punktów, a za uczestnika np. drugiego etapu otrzymuje 1+2=3 punkty itp.

Podaj imię i nazwisko poszczególnych nauczycieli wraz z wartością wskaźnika sukcesów.

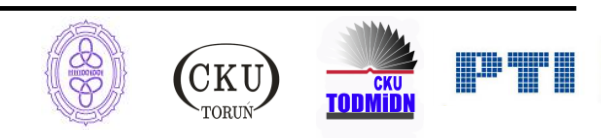

- d) Według powyższej zasady oblicz wskaźnik sukcesów dla poszczególnych klas. Dla każdej klasy podaj wartość wskaźnika
- e) Jaki procent uczniów w poszczególnych klasach brał udział w olimpiadach?
- f) Jaki procent uczniów w poszczególnych klasach nie startował w żadnej olimpiadzie?

Do oceny oddajesz plik(i) o nazwie(ach) ............................................................ zawierający(e) *tu wpisz nazwę(y) pliku(ów)*

komputerową realizację Twojego rozwiązania oraz plik tekstowy *zadanie6.txt* z wyraźnie zaznaczonymi odpowiedziami do punktów a) – f).

#### **Punktacja:**

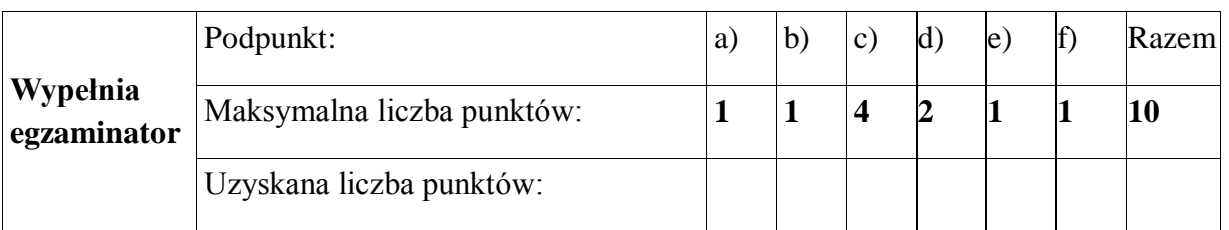

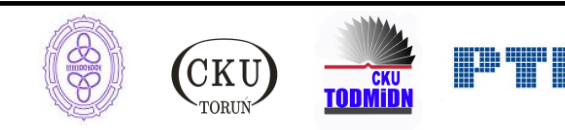